# **Adobe Photoshop 2020 (version 21) Crack With Serial Number**

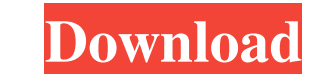

## **Adobe Photoshop 2020 (version 21) Crack + Download For Windows [Updated] 2022**

Photoshop can be used both for traditional purposes such as photo retouching (which may include removing blemishes, changing the color of skin, adjusting the level of exposure, or editing the image to remove certain featur Photoshop can be used to enhance photos in a number of ways, so if you're looking for help in that department, check out the other articles on our website. Free Download : The Best Image Editing Software Retouching Photosh always be able to see what's underneath it. Some blemishes may be impossible to cure, and even if you are able to remove a blemish, it may look very strange. Professional photographers have always been known for having som shouldn't be the only reason to apply edits. Retouching in Photoshop Open an image in Photoshop Open an image in Photoshop and it will be opened as a file. By default, when you double-click a photo in Photoshop, it opens i image or editing an existing one. You can change the background color by clicking on the Background Color box on the Layers palette, or you can click Layer > New > Layer from the Color tab in the Layers palette). You can c Color tab in the Layers palette). Using a new (or existing) Layer. You can go to

#### **Adobe Photoshop 2020 (version 21)**

Photoshop is one of the most popular professional photo editing software programs for photographers. It is used to edit photos in batch and also during the creation of digital photos. It is a versatile tool that can be use of both graphics and text. It is used to add special effects to images or in the creation of memes. Photoshop software comes with features for editing photos and can be used to crop, heal, transform and adjust them. It is heavy-duty tool that helps in the creation of digital images. Adobe Photoshop has been the most popular photo editing software since it was introduced in 1987. It was designed for graphic artists. Photo editing software is Photo editing software is also called photo retouching software. It is a kind of graphic designing software that allows you to enhance photos and create new ones. It is a good way to remove wrinkles, erase blemishes, corre has a massive set of features that makes it a favorite with photographers, graphic designers and internet users. In this post, we will know what is Photoshop and Its features. Introduction to Photoshop is a complex web des widely used to manipulate and enhance photos and images. Adobe Photoshop is a pixel editor for graphics designers. It is the flagship product of Adobe and is one of the most popular image editing software. This software is

## **Adobe Photoshop 2020 (version 21) Crack + [April-2022]**

The company's 2015 fourth-quarter revenue rose 53 percent to \$12.5 billion, compared with the year-ago period, boosted by \$1.5 billion in software licenses. The quarterly revenue figure, beating market expectations of \$12. Salesforce.com, log into Salesforce.com's service, they have trouble typing in their search queries on the web. In the fourth quarter, the company said it resolved much of the problem and that the search issue had been res to \$48.5 billion. In an interview in January, CEO Marc Benioff said his company is regaining its position in the enterprise software market, which is dominated by salesforce.com's product and other rivals. The company's st in cloud-based business-management software. Intraday Data provided by SIX Financial Information and subject to terms of use. Historical and current end-of-day data provided by SIX Financial Information. Intraday data dela traded symbols and their current financial status. Intraday data delayed 15 minutes for Nasdaq, and 20 minutes for Nasdaq, and 20 minutes for other exchanges. S&P/Dow Jones Indices (SM) from Dow Jones & Company, Inc. SEHK

### **What's New In?**

Q: What's wrong with my MySQL query? I have a MySQL database with, I think, a couple of hundred rows. I use PHP to connect to this database using a login form, with the username, email, and password all saved in a single v here using SHA256 and checked against this user's password in the database). Here is the query I used: \$query = "SELECT username, userpass, email FROM player WHERE username'"; \$result = \$db\_handle->query(\$query); echo 'Que Sresult2."; Srow2 = Sresult2->fetch\_object(); if (Srow->userpass == Srow2->password) { Scheck = 1; } else { Scheck = 0; } \$db\_handle->close(); \$db\_handle is an object created using PDO when the script first starts. And the mysqli\_result, boolean given I'm only getting the error message on one of the queries. Any ideas why? A: You are calling fetch\_object() while you should fetch\_array() \$row = \$result->fetch\_array(); \$query2 = "SELECT passwo

## **System Requirements:**

Minimum: OS: Windows XP Processor: 1.3 GHz Memory: 2 GB Graphics: DirectX 9 Compatible GPU with 512MB VRAM Hard Disk: 5 GB available space Sound Card: DirectX compatible sound card, minimum 1024 x 768 resolutional: Browser Vista

<http://www.sweethomeslondon.com/?p=20308> <https://nefinrihalycam.wixsite.com/tiocoleten/post/adobe-photoshop-cc-2019-version-20-with-license-key-with-license-code-win-mac-april-2022> <http://globaldatainsights.com/?p=4064> <https://logocraticacademy.org/adobe-photoshop-cc-2018-version-19-activation-free-download-x64-2022/> <https://ameppa.org/2022/06/30/adobe-photoshop-2022-version-23-0-1-nulled-free-download-latest-2022/> <http://www.ndvadvisers.com/photoshop-2021-version-22-2-mem-patch-license-keygen/> <https://www.agg-net.com/files/aggnet/webform/jaceil471.pdf> <http://modiransanjesh.ir/adobe-photoshop-cc-2015-version-18-serial-number-product-key-free-3264bit-updated-2022/> [https://en-social-sciences.tau.ac.il//sites/socsci-english.tau.ac.il/files/media\\_server/social/secdip/E brochure final 2019.pdf](https://en-social-sciences.tau.ac.il//sites/socsci-english.tau.ac.il/files/media_server/social/secdip/E brochure final 2019.pdf) <https://think-relax.com/photoshop-2022-version-23-0-key-generator-with-full-keygen-download-for-pc> <http://manpower.lk/?p=2853> <https://alumbramkt.com/photoshop-2021-version-22-4-crack-with-serial-number-for-pc/> <http://tuscomprascondescuento.com/?p=37191> <https://kasujjaelizabeth.com/photoshop-2022-version-23-0-1-free-download-for-windows/> <https://www.ilistbusiness.com/wp-content/uploads/2022/06/burkie.pdf> <https://www.atlaspain.it/photoshop-2022-version-23-0-2-serial-key-updated-2022/> <https://techguye.com/photoshop-2021-version-22-3-free-win-mac/> [https://medialabs.asia/wp-content/uploads/2022/06/Adobe\\_Photoshop\\_2021\\_Version\\_222-1.pdf](https://medialabs.asia/wp-content/uploads/2022/06/Adobe_Photoshop_2021_Version_222-1.pdf) <https://vdsproductions.nl/photoshop-2022-version-23-1-1-crack-mega-free-license-key-free-download-updated-2022/> [https://medialabs.asia/wp-content/uploads/2022/06/Adobe\\_Photoshop\\_eXpress.pdf](https://medialabs.asia/wp-content/uploads/2022/06/Adobe_Photoshop_eXpress.pdf)